3

#### METROPOLITAN STATE COLLEGE of DENVER Office of Academic Affairs

# **REGULAR COURSE SYLLABUS**

School of: Letters, Arts, and Sciences

Department: Mathematical and Computer Sciences

CIP Code: 11.9999

Prefix & Course Number: CSS 1010 Crosslisted With\*:

Course Title: Introduction to Computers

Check All That Apply: Required for Major: Required for Minor: Specified Elective: \_\_\_ Required for Concentration: \_\_\_\_\_\_ Elective: \_\_\_\_\_ Service Course:  $X$ 

Credit Hours:  $3(3 + 0)$ 

Total Contact Hours per semester (assuming 15-16 week semester):

Lecture  $45$  Lab 0 Internship 0 Practicum 0 Other (please specify type and hours): 0

Schedule Type(s): Lecture Grading Mode(s): Letter Lecture<br>Schedule T<br>Variable T<br>\*\* NOTE:

Variable Topics Courses (list restrictions, including the maximum number of hours that can be earned\*"):

\*\* NOTE: This information must be included in the course description.

Restrictions (Variable Topics Course): Prerequisite(s): none Corequisite(s): none

Prerequisite(s) or Corequisite(s): \_\_\_\_\_

Banner Enforced:

Prerequisite(s): \_\_\_\_\_ Corequisite(s): Prerequisite(s) or Corequisite(s):

#### Catalog Course Description:

This course is designed for students who wish to use a microcomputer in their academic pursuits and their career. The student will learn how to use a personal computer with application software featuring word processing, spreadsheets, file management, graphics, electronic communications, and thesaurus/spelling checker. This course also reviews the historical, societal, ethical, and technological aspects of computers. Credit will be granted for only one prefix: CSS or CIS.

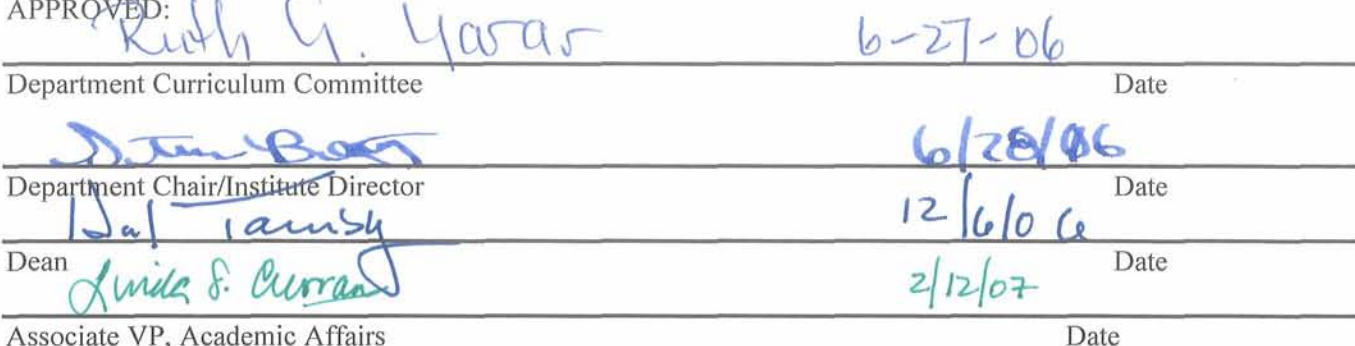

Associate VP, Academic Affairs

\*If crosslisted, attach completed Course Crosslisting Agreement Form

### Required Reading and Other Materials will be equivalent to:

Beekman, George and Quinn, Michael J., Computer Confluence: Tomorrow's Technology and You. 7<sup>th</sup> edition. Pearson Prentice Hall, 2006

Grauer and Barber, Exploring Microsoft Office 2003 - Volume I, Prentice Hall, 2004

### Specific, Measurable Student Behavioral Learning Objectives:

Upon completion of this course the student should be able to (format: 1, a, i, ii, etc.):

- 1. Operate a computer:
- 2. perform typical interactive operations using the operating system command language;
- 3. create and develop a file of formatted text using a word processing program;
- 4. create and develop a spreadsheet using a spreadsheet program;
- 5. create and develop, and access a simple database using a database program;
- 6. utilize spelling checkers, and a thesaurus;
- 7. create and develop typical graphical representation of data from a spreadsheet and /or a database;
- 8. describe the hardware, software, and concepts required for data communications;
- 9. describe typical computer hardware configurations;
- 10. discuss the history and capabilities of the modern computer;
- 11. determine the kinds of problems for which application software is best suited.

## Detailed Outline of Course Content (Major Topics and Subtopics):

#### $\mathbf{I}$ . INTRODUCING PERSONAL COMPUTERS

- a. An Overview of Computers
- b. What is a Computer System
- c. What is Hardware
- d. What is Software
- e. Types of Compute Systems
- f. Using a Computer
- COMPUTERS AND PROBLEM SOLVING  $\Pi$ .
	- a. Problem Solving
	- b. Computer as Problem-solving Tools
	- c. The Problem-solving Process
	- d. Variations on Problem Solving
- III. INTRODUCING WORD PROCESSING
	- a. Word Processing and Problem Solving
	- b. Some Word Processing Basics
	- c. Experimenting With Word Processing
	- d. Writing a Simple Letter
- IV. WORKING WITH WORD PROCESSING
	- a. Writing the First Draft
	- b. Writing Additional Drafts
	- c. Additional Formatting
	- d. Advanced Word Processing Features
	- e. Desktop Publishing
- V. INTRODUCING SPREADSHEETS
	- a. Spreadsheets & Problem Solving
	- b. The Electronic Spreadsheet
	- c. A Spreadsheet Problem
- a. Spreadsheets and Problems
- b. The Electronic Spreadsheet
- c. Additional Spreadsheet Features
- VII.INTRODUCING DATABASE
	- a. Database Programs & Problem Solving
	- b. A database application
	- c. Designing a Database
	- d. Entering & Editing Data
	- e. Querying for & Sorting Database Data
- VIII. WORKING WITH DATABASES
	- a. The Database Application Development Process
	- b. Generating Reports
	- c. Additional Database Features
- IX. WORKING WITH CHARTS
	- a. Visualizing Numbers
	- b. Chart Styles
	- c. Building a Chart
	- d. Charting From the Database
	- e. Printing Charts
- X. INTRODUCING COMMUNICATIONS
	- a. Communications Basics
	- b. Computer Networks
	- c. Communication Hardware & Software
	- d. Communications Industry Issues
- XI. BUYING A PERSONAL COMPUTER
	- a. Defining Your Requirements
	- b. Information Sources
	- c. How to Buy an MS-DOS-based Computer
	- d. How to Buy an Apple Macintosh
	- c. How to Buy a Home Computer
	- . How to Buy a Portable Computer

Evaluation of Student Performance (format: 1, a, i, ii, etc.):

- 1. Completion of assignments using course software and a personal computer
- 2. Three regular exams
- 3. Final examination